Документ подписан прос<u>той электронной подписью</u><br>Информация о владовосхдарственное аккредитованное не<mark>коммерческое частное образовательное</mark> **учреждение высшего образования «Академия маркетинга и социально-информационных технологий – ИМСИТ» (г. Краснодар)** 4237c7ccb9b9e111bbaf1f4fcda9201d015c4dbaa12**\$#AH7\QX\BQAkaдемия ИМСИТ)** Информация о владельце: ФИО: Агабекян Раиса Левоновна Должность: ректор Дата подписания: 20.01.2024 15:59:45 Уникальный программный ключ:

УТВЕРЖДАЮ

Проректор по учебной работе, доцент

\_\_\_\_\_\_\_\_\_\_\_\_\_\_Н.И. Севрюгина

25 декабря 2023 г.

## **Б1.О.20**

# **Экология**

## рабочая программа дисциплины (модуля)

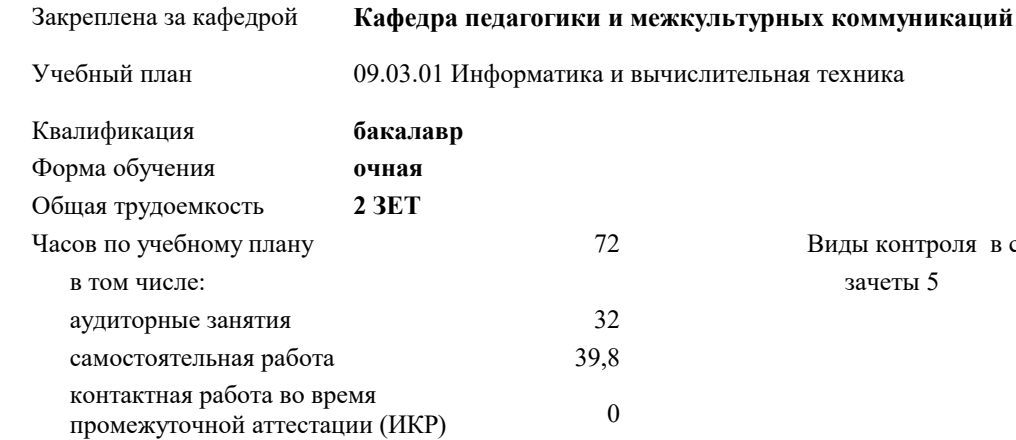

зачеты 5 Виды контроля в семестрах:

#### **Распределение часов дисциплины по семестрам**

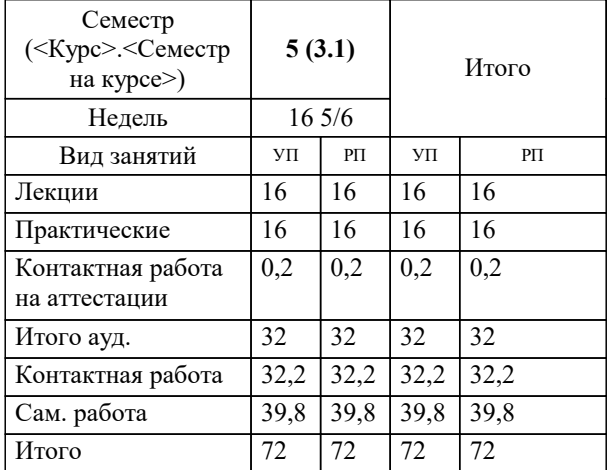

#### Программу составил(и):

*дгн, профессор, Елисеева Наталья Волеславовна*

### Рецензент(ы):

*заместитель начальника отдела Государственного бюджетного учреждения Краснодарского края «Краевая техническая инвентаризация – Краевое БТИ» , отдел по городу Краснодар, Чупахин А.А. ;кэн, Доцент кафедры кадастра и геоинженерии, КубГТУ, Будагов И. В*

**Экология** Рабочая программа дисциплины

разработана в соответствии с ФГОС ВО:

Федеральный государственный образовательный стандарт высшего образования - бакалавриат по направлению подготовки 09.03.01 Информатика и вычислительная техника (приказ Минобрнауки России от 19.09.2017 г. № 929)

09.03.01 Информатика и вычислительная техника составлена на основании учебного плана: утвержденного учёным советом вуза от 25.12.2023 протокол № 4.

## **Кафедра педагогики и межкультурных коммуникаций** Рабочая программа одобрена на заседании кафедры

Протокол от 25.12.2023 г. № 5

Зав. кафедрой и.о. зав. кафедрой Прилепский Вадим Владимирович

Согласовано с представителями работодателей на заседании НМС, протокол №9 от 17 апреля 2023 г.

Председатель НМС проф. Павелко Н.Н.

### 1. ЦЕЛИ ОСВОЕНИЯ ДИСЦИПЛИНЫ (МОДУЛЯ)

1.1 Целью изучения дисциплины «Экология» являются: освоение дисциплины заключает-ся в формировании у них знаний основных закономерностей взаимоотношений живых су-ществ между собой и окружающей их неживой природой, природопользования, соответ-ствующих принципам устойчивого развития биосферы и получении знаний об экологиче-ском нормировании загрязнений окружающей среды, об экономических и юридических аспектах природоохранной деятельности в современных условиях. Повышение экологической грамотности и формирование экологического мышления, что способствует становлению научного мировоззрения обучающихся.

Задачи: - изучить теоретические основы и структуру современной экологии;

освоить экологические техники и технологии;

закономерностей состава, структуры и принципов функционирования надорганизменных изучение экологических систем и биосферы в целом;

знакомство с природно-ресурсным потенциалом Земли и современным характером его использования;

ознакомление с принципами охраны природы, контроля качества окружающей среды; экономическими механизмами охраны окружающей среды;

научить предвидеть последствия воздействия профессиональной деятельности на окружающую среду и здоровье человека

получение представления об устойчивом использовании природных

ресурсов как отдельных регионов, так и всей планеты;

изучение нормативно-правовой базы охраны окружающей среды и природопользования в Российской Федерации и основных международных документов по этой тематике.

главной задачей изучения дисциплины является приобретение необходимых базовых знаний и формирование экологического мышления будущих бакалавров в профессиональной сфере деятельности.

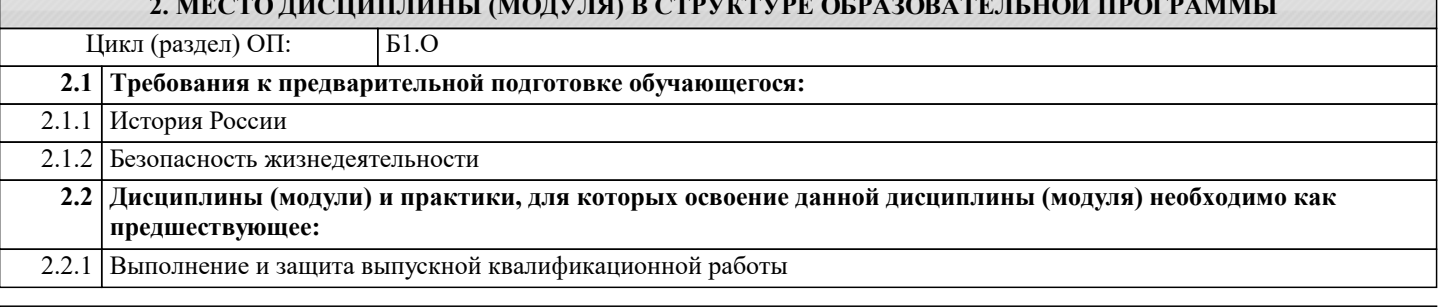

#### 3. ФОРМИРУЕМЫЕ КОМПЕТЕНЦИИ, ИНДИКАТОРЫ ИХ ДОСТИЖЕНИЯ и планируемые результаты обучения

УК-2: Способен определять круг задач в рамках поставленной цели и выбирать оптимальные способы их решения,

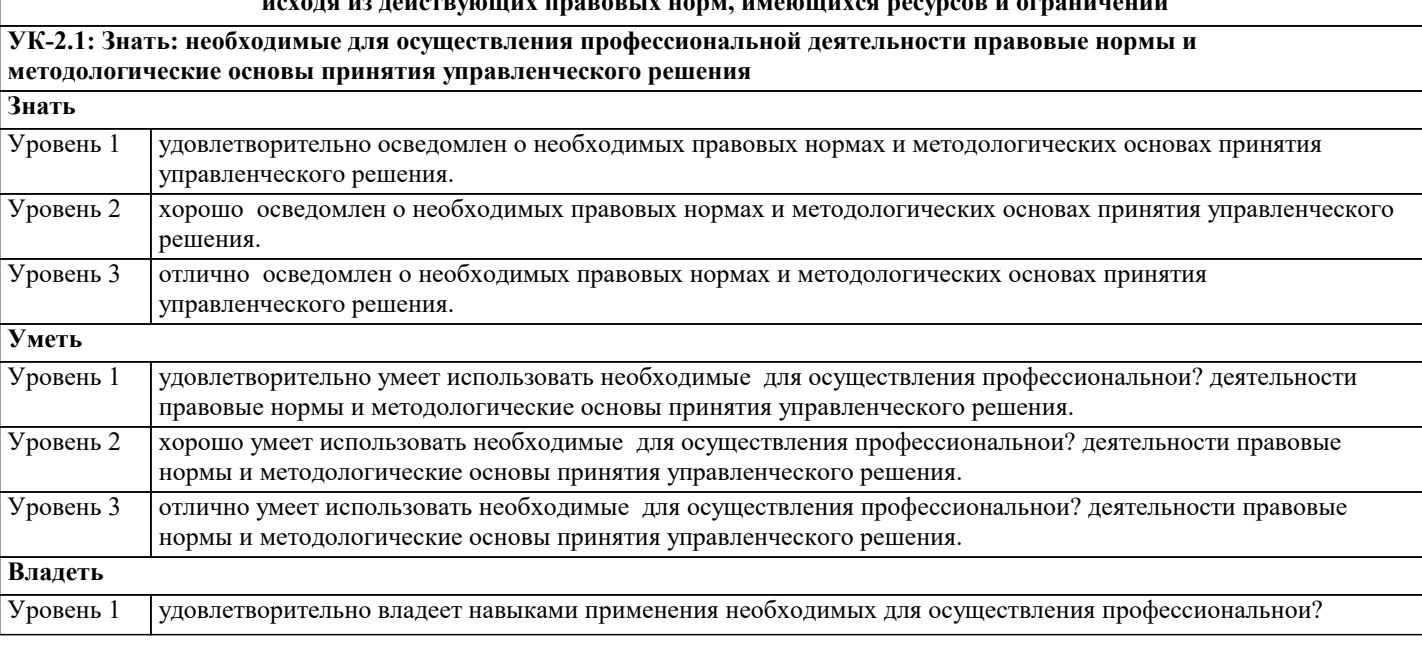

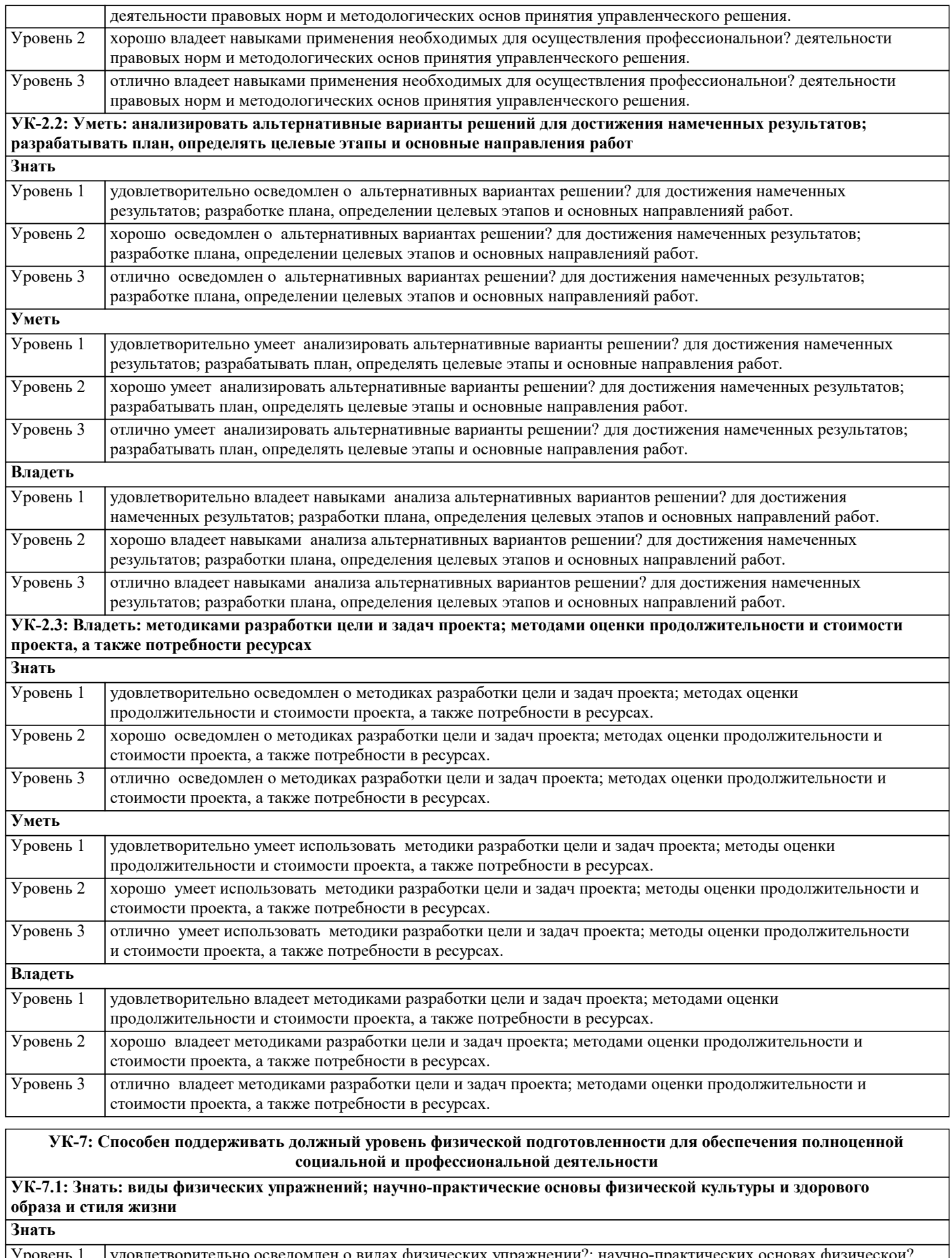

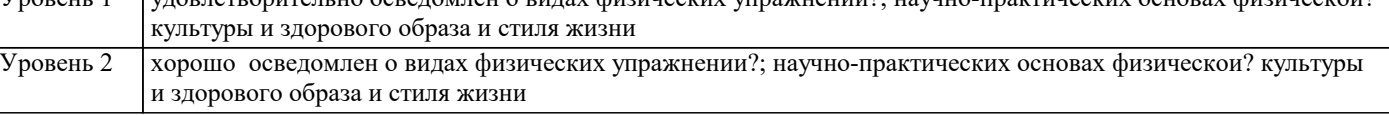

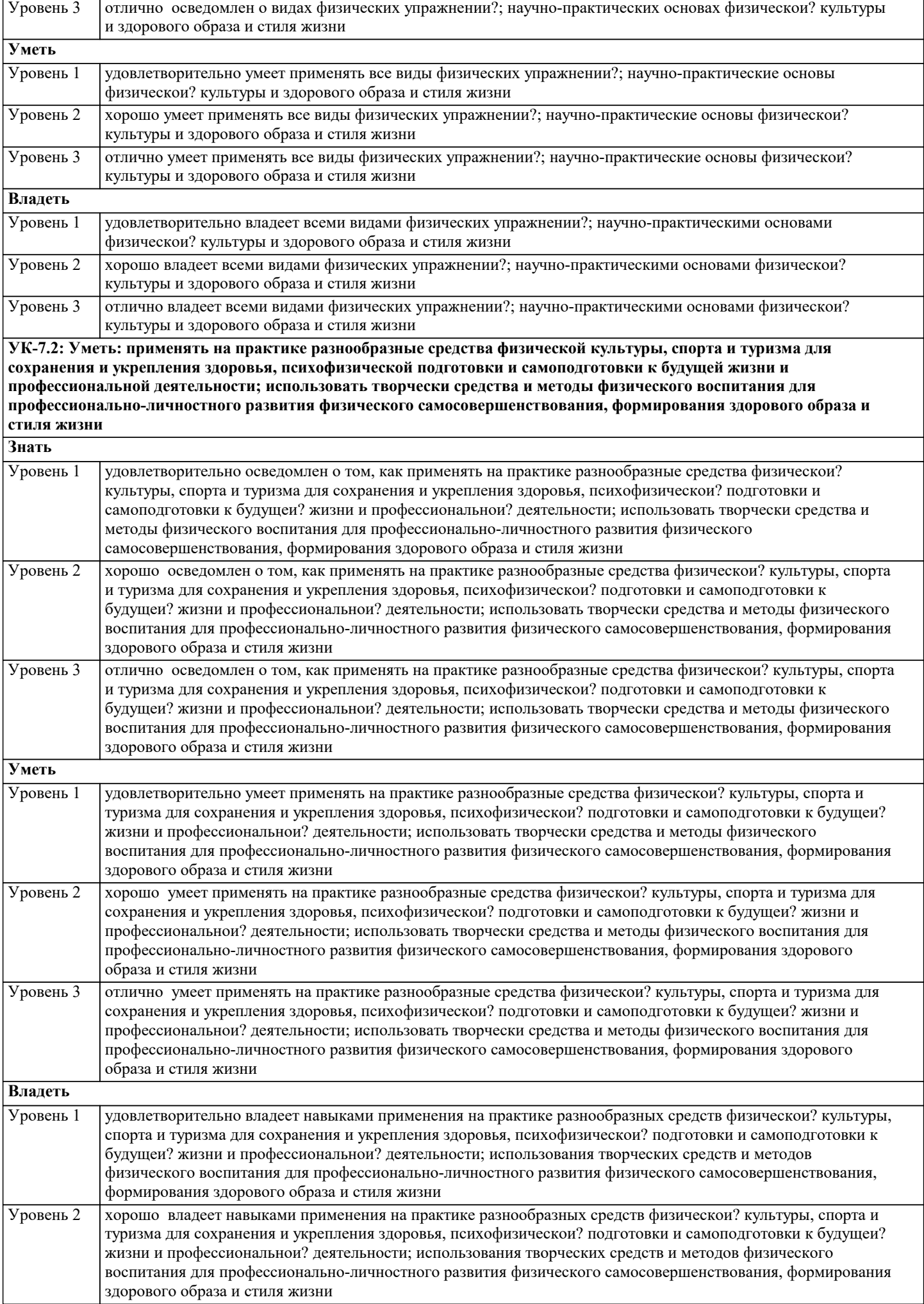

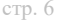

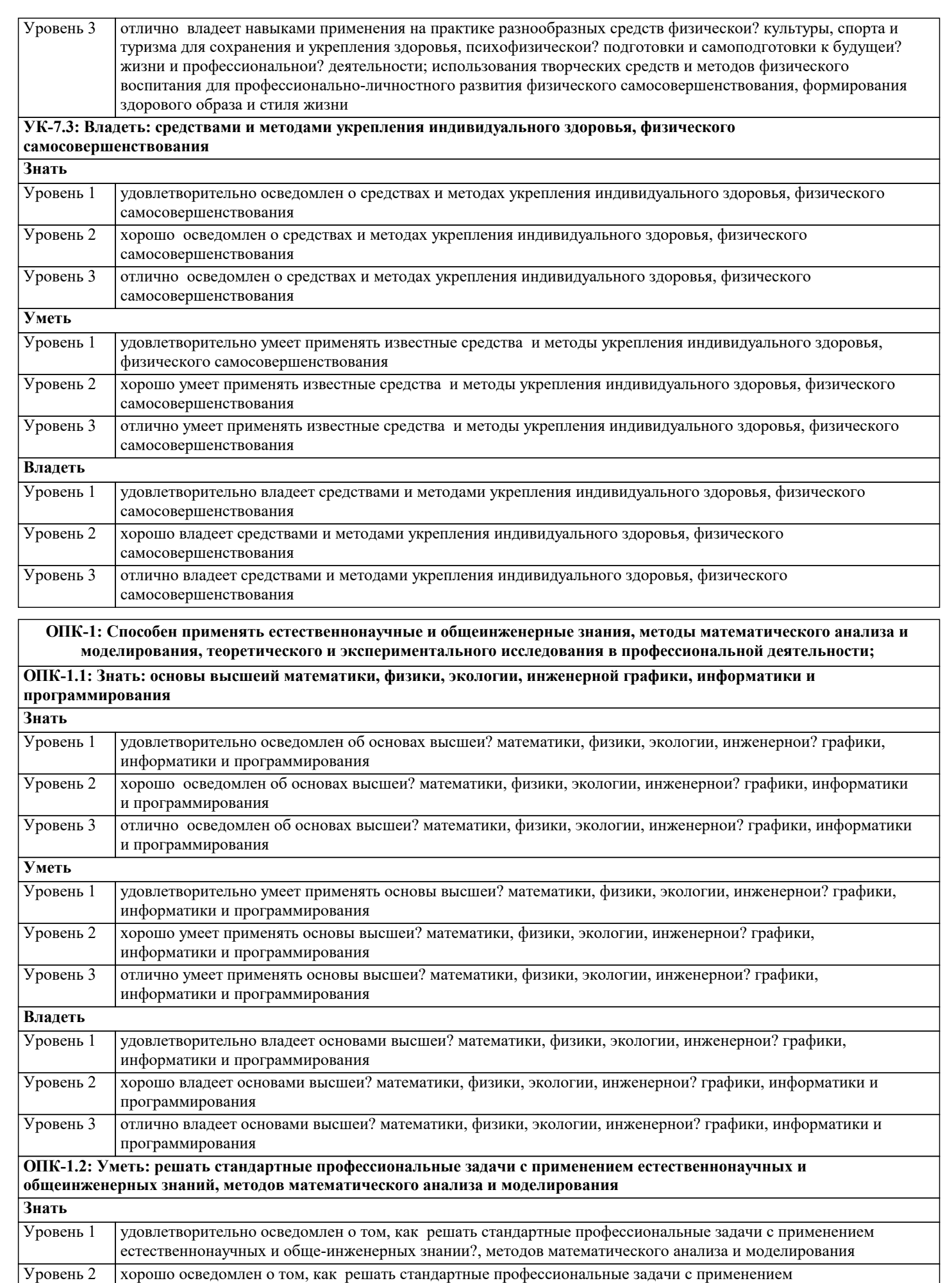

естественнонаучных и обще-инженерных знании?, методов математического анализа и моделирования

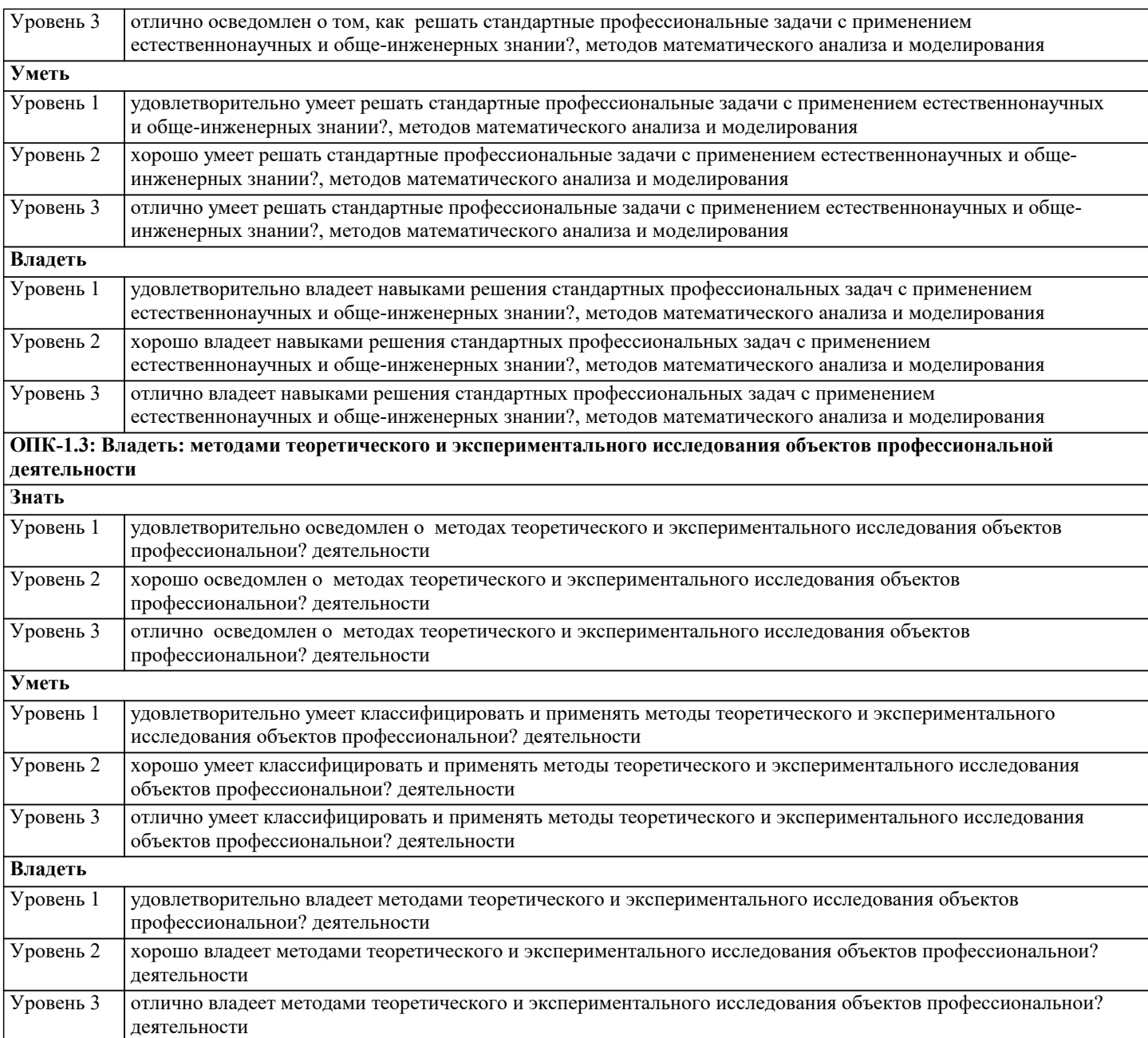

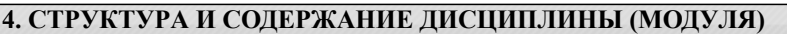

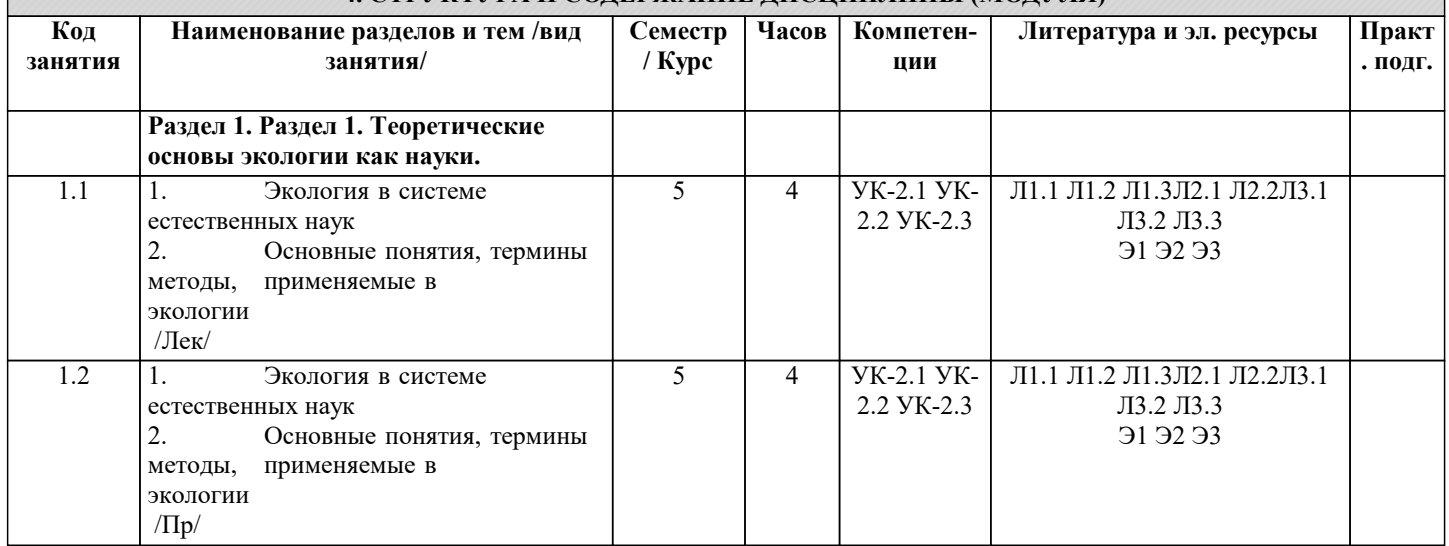

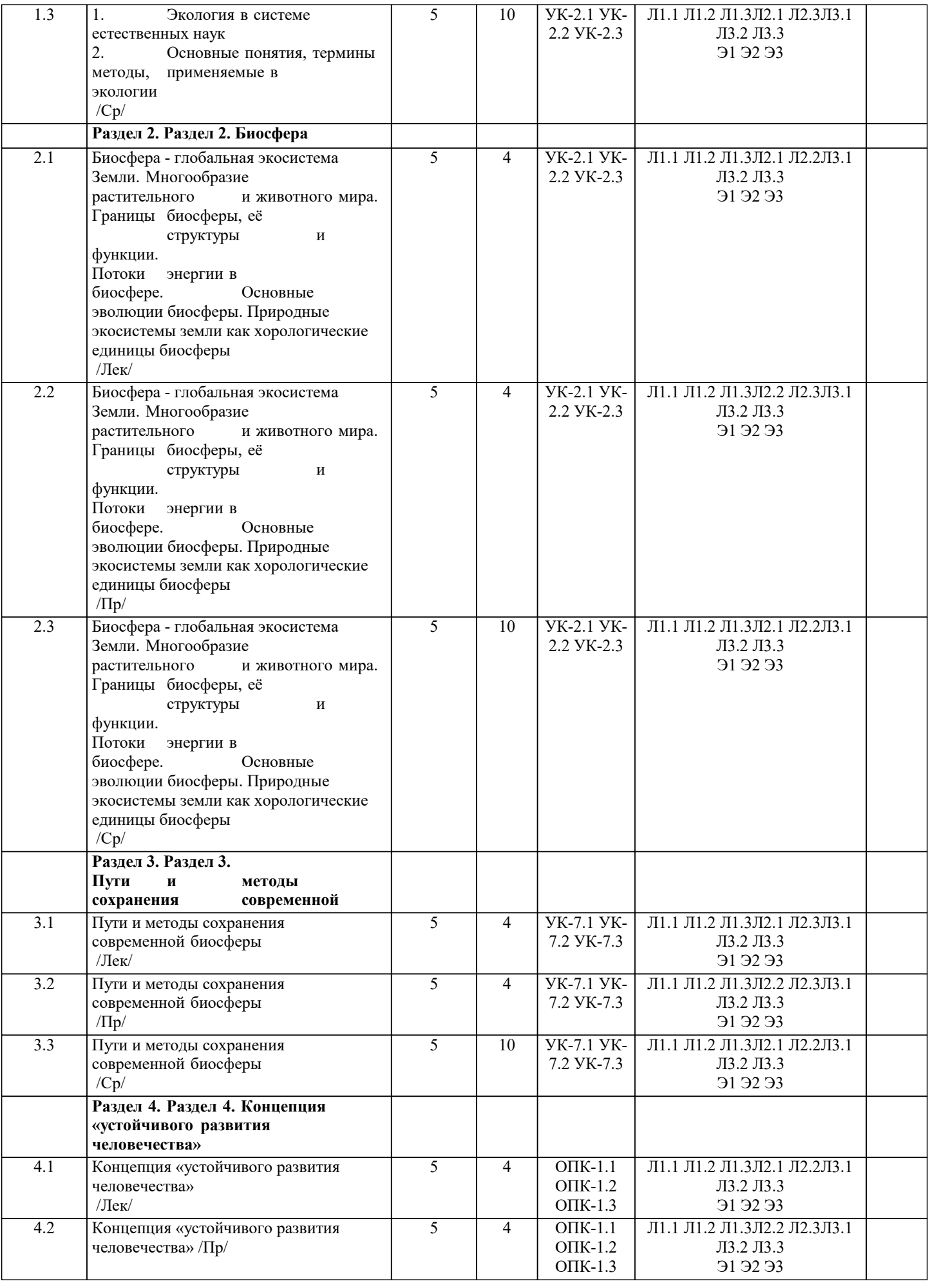

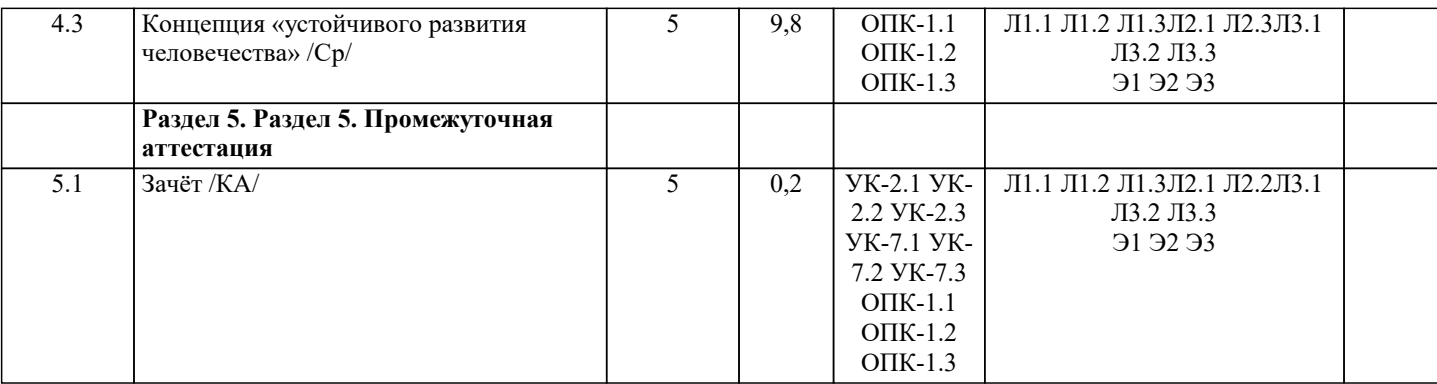

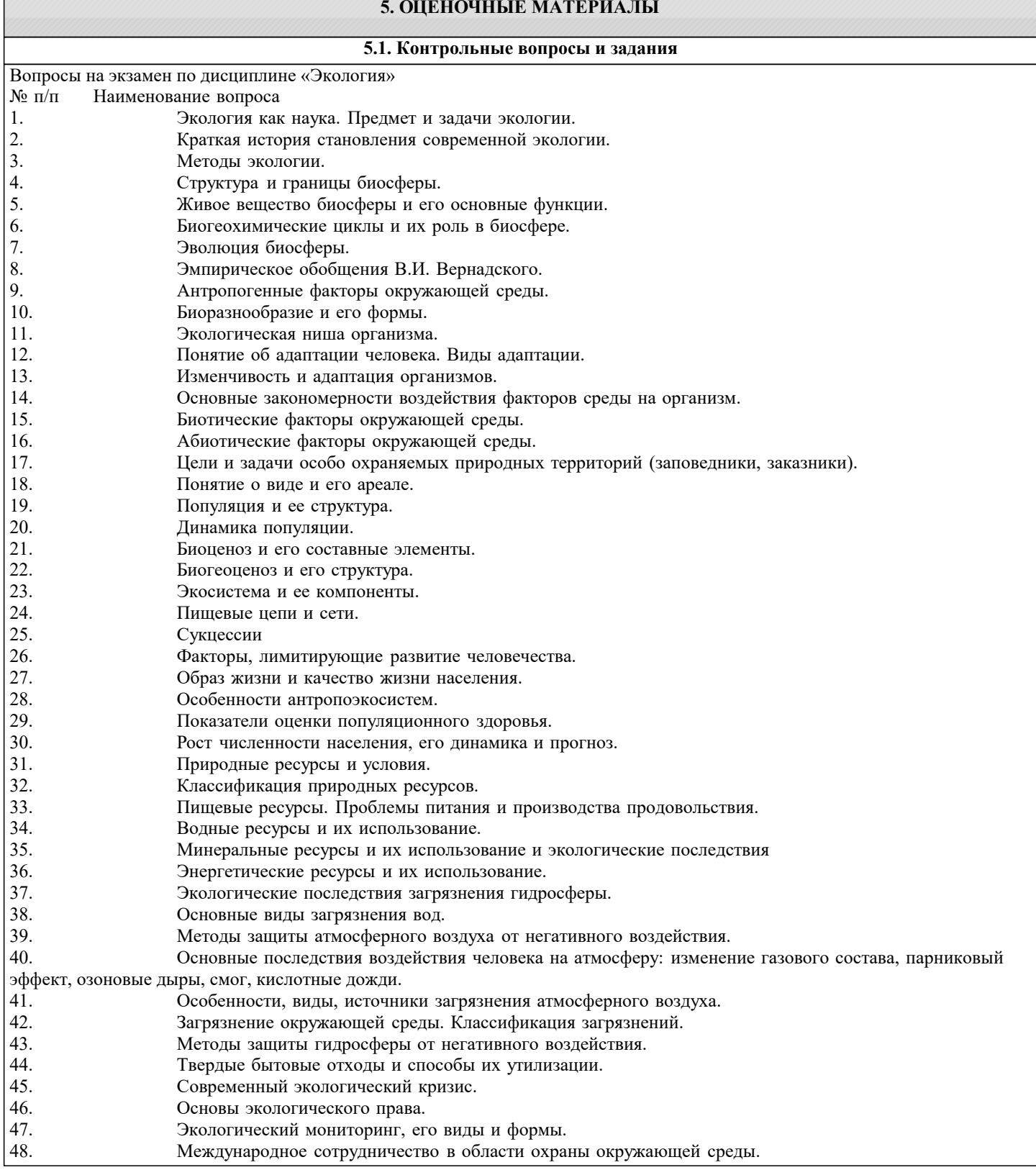

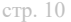

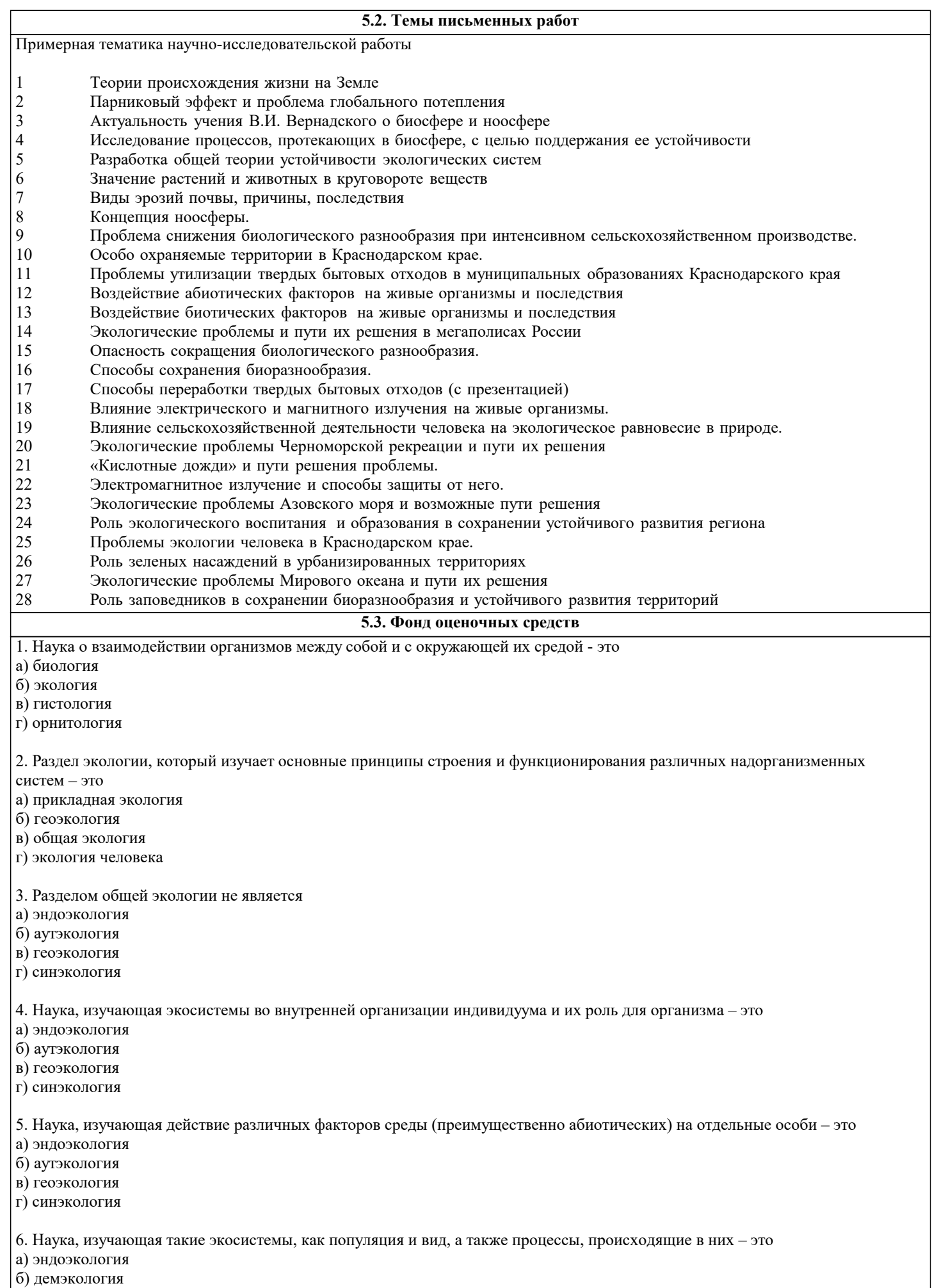

в) геоэкология

## г) синэкология

7. Наука, которая изучает сообщества организмов (биогеоценозы), межвидовые отношения, потоки энергии и круговороты

веществ - это

а) эндоэкология

б) демэкология

в) синэкология

г) глобальная экология

8. Наука, которая разрабатывает учение о биосфере, как планетарной синэкологической системе - это

а) эндоэкология

б) демэкология

- в) глобальная экология
- г) синэкология

9. Живая и неживая природа, окружающая растения, животных и человека - это

а) планета Земля

- б) среда обитания
- в) экологическая ниша
- г) экосистема

10. Отдельные элементы среды обитания - это

а) блоки биогеоценоза

б) экологические факторы

в) структурные элементы

г) экосистемы

5.4. Перечень видов оценочных средств

 $1.$  Опрос

- 2. Индивидуальное собеседование
- 3. Контрольная работа
- 4. Тестирование
- 5. Рубежный контроль
- 6. Реферат
- 7. Дискуссия
- 8. Зачет

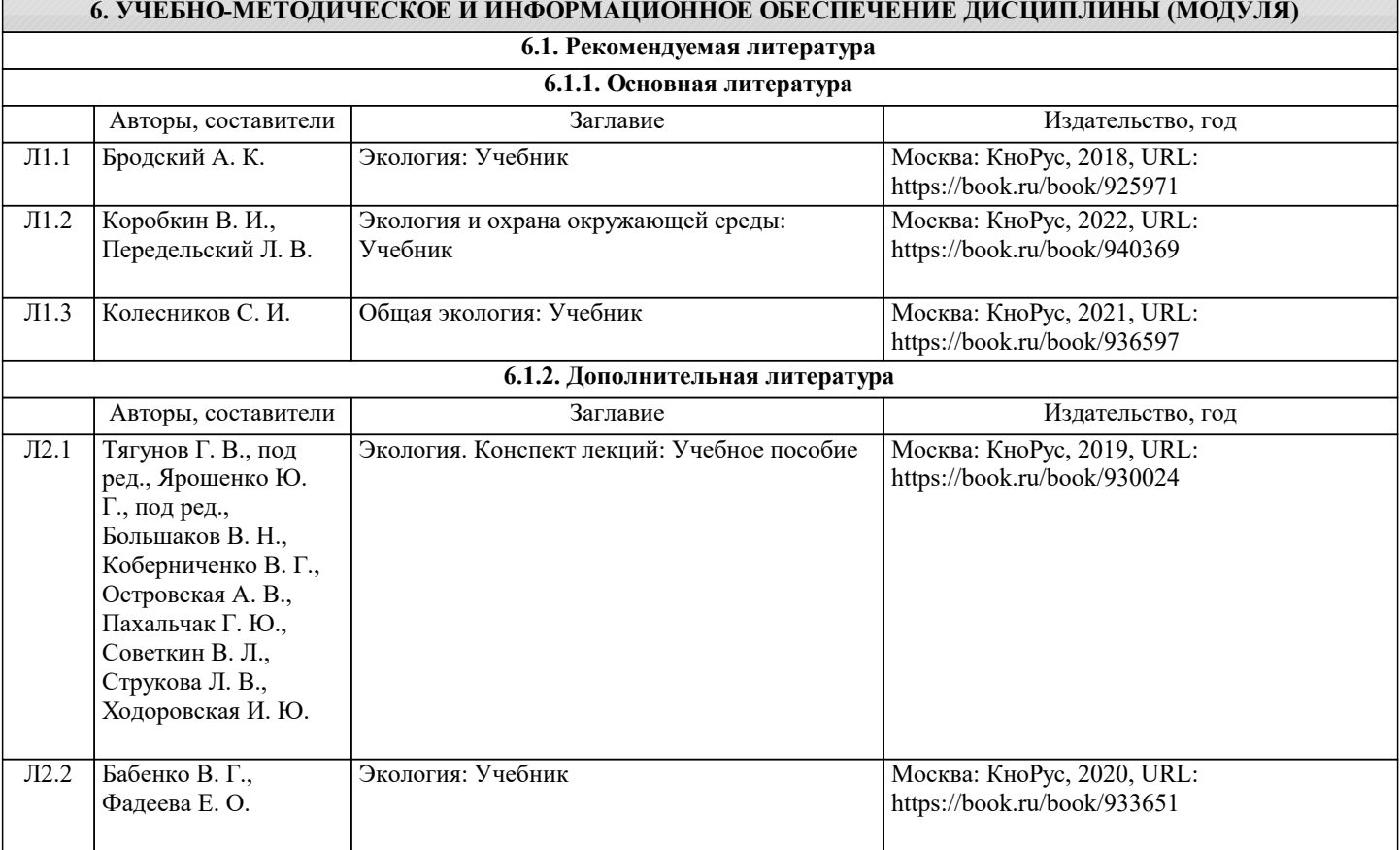

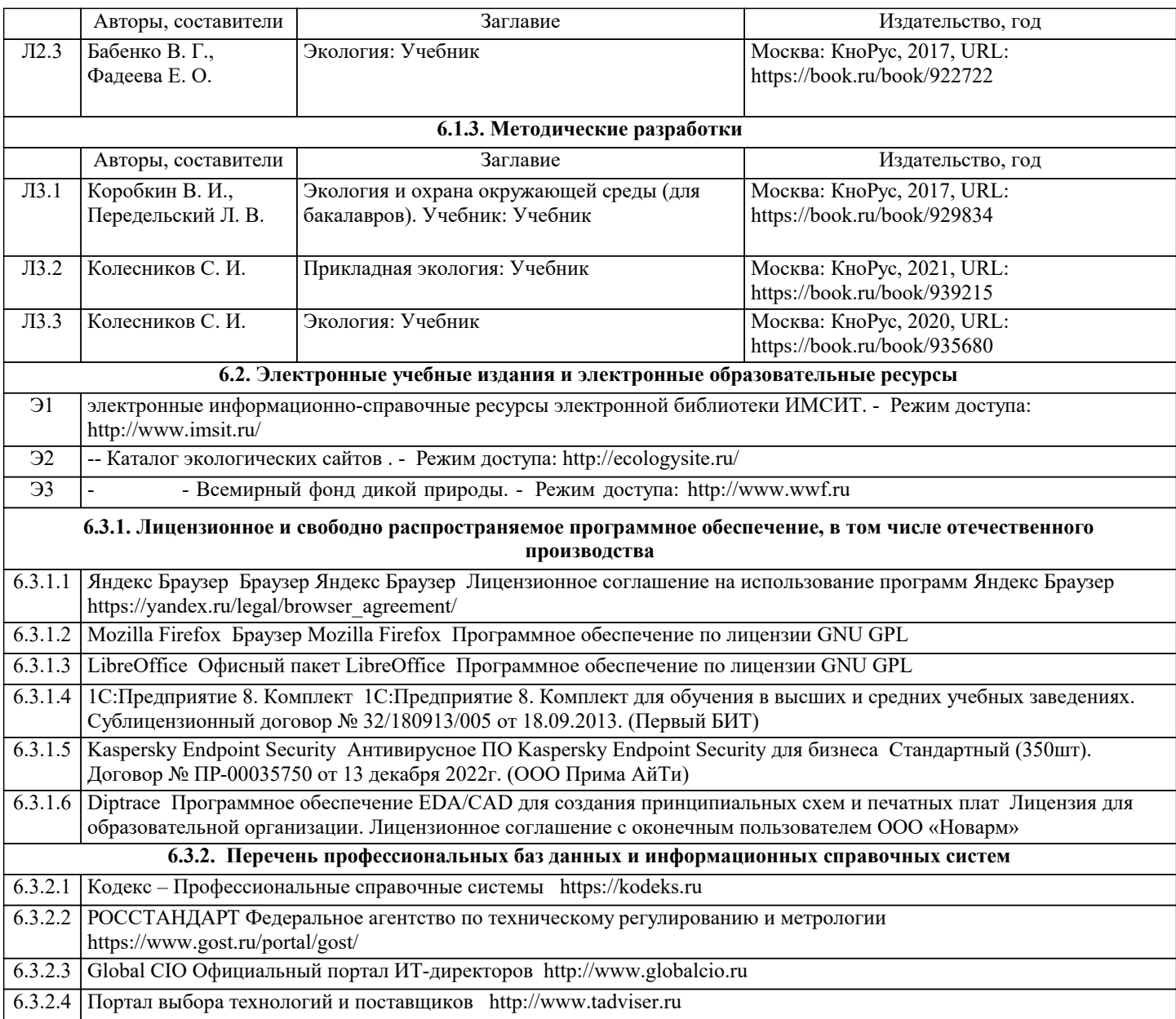

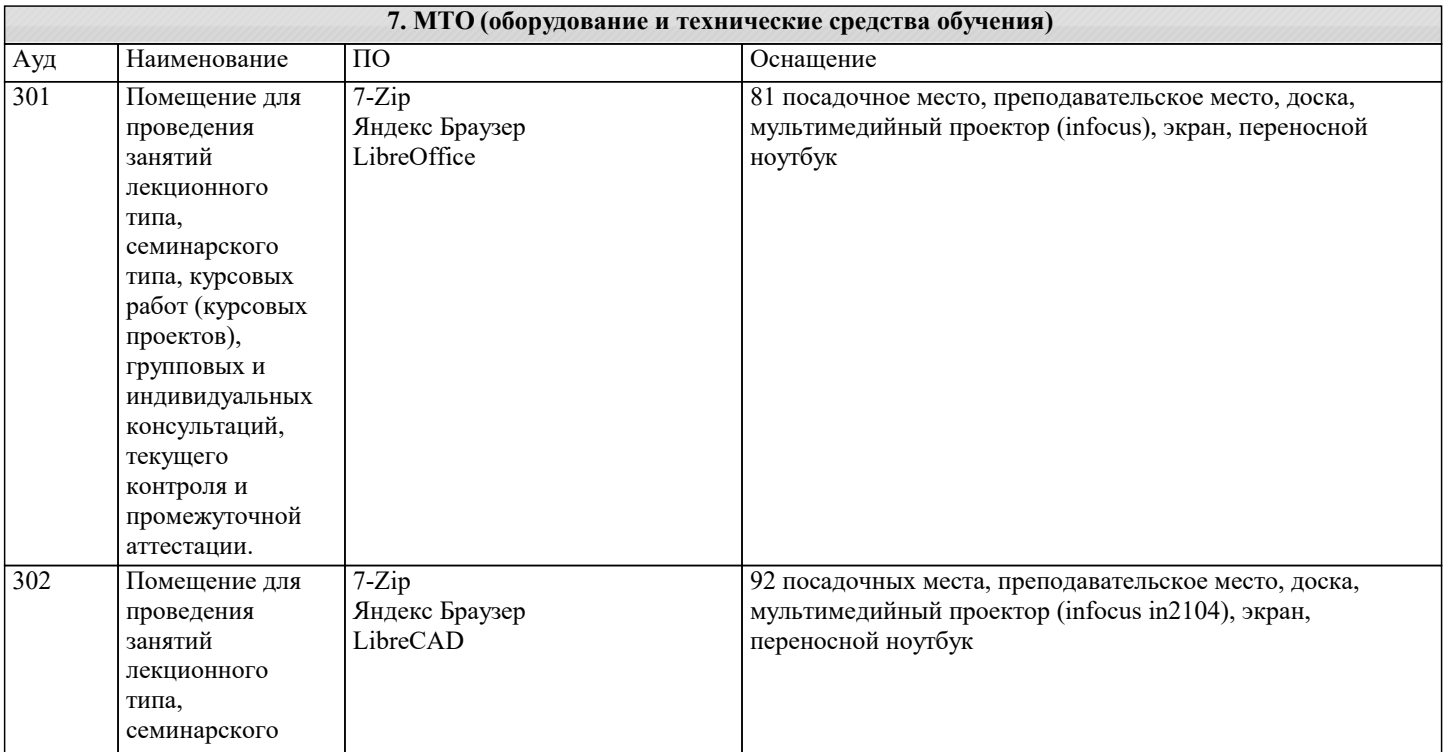

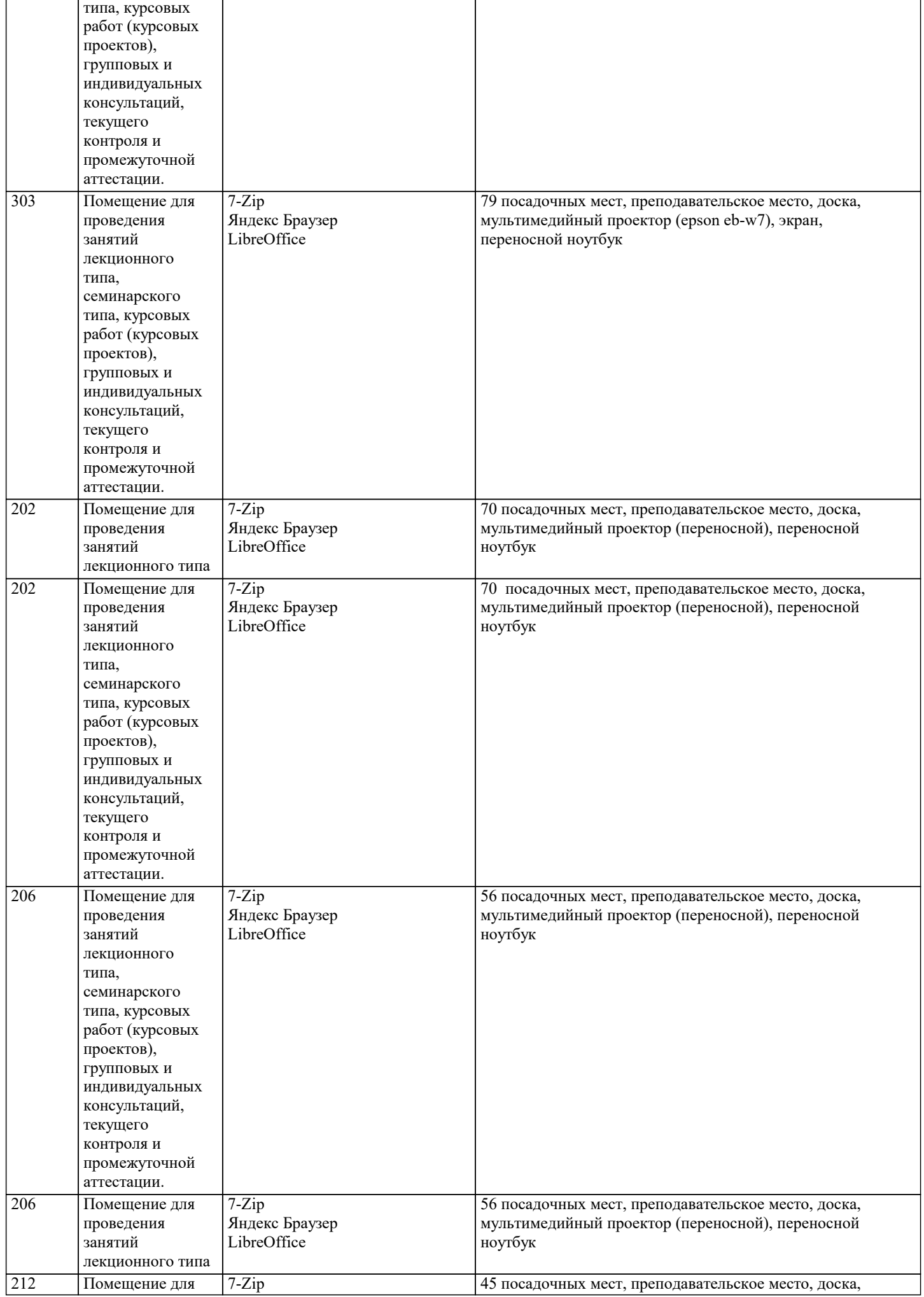

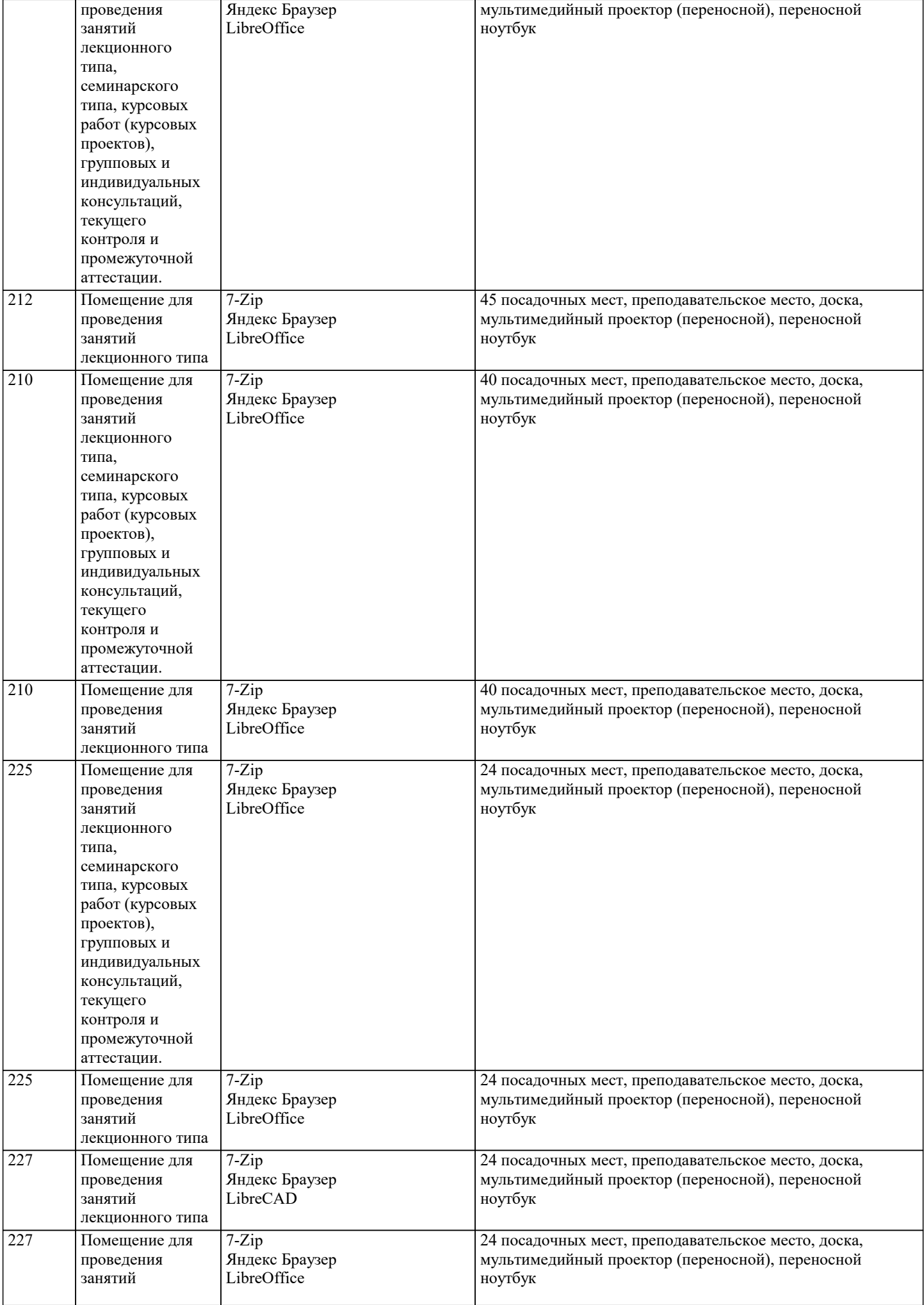

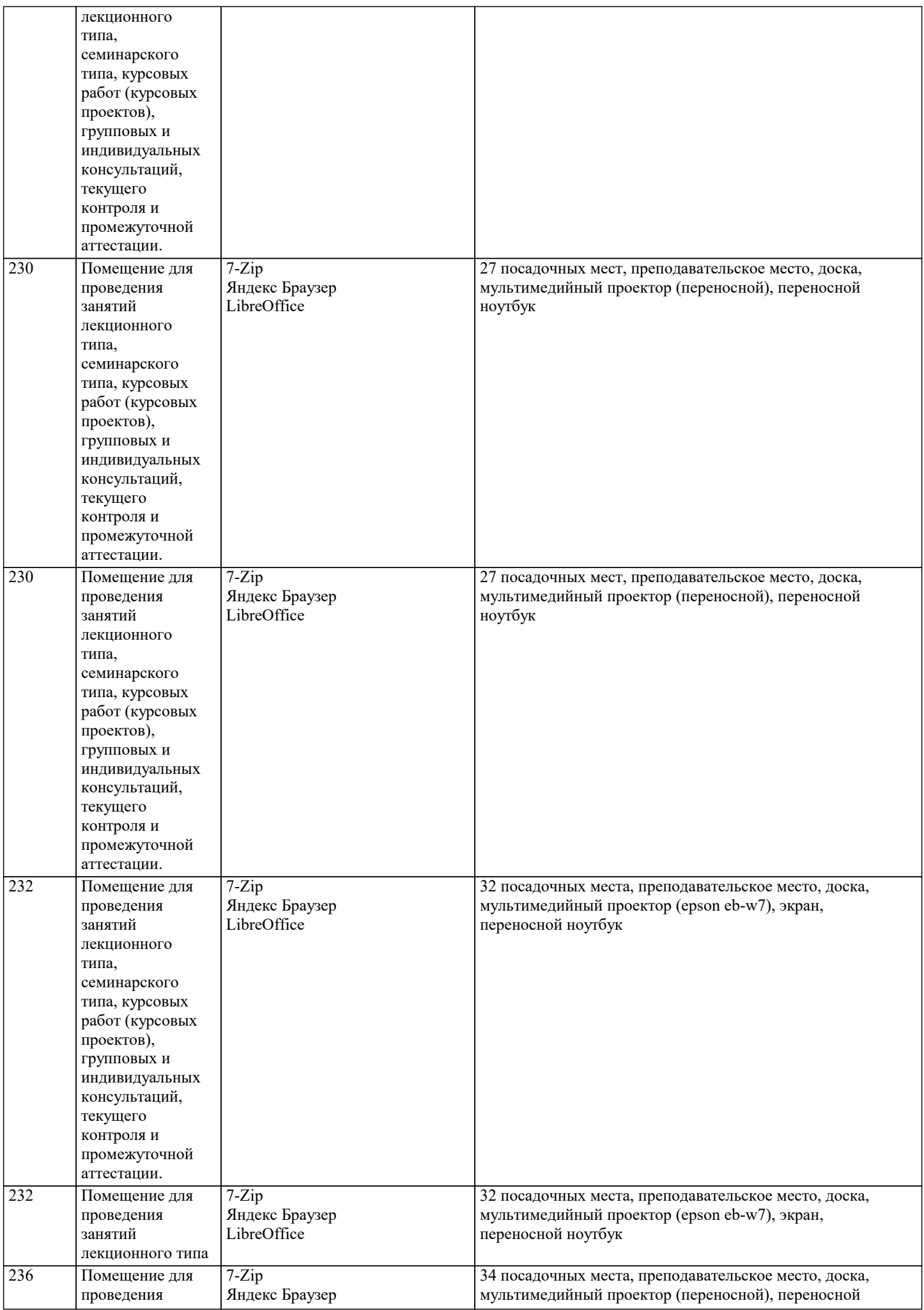

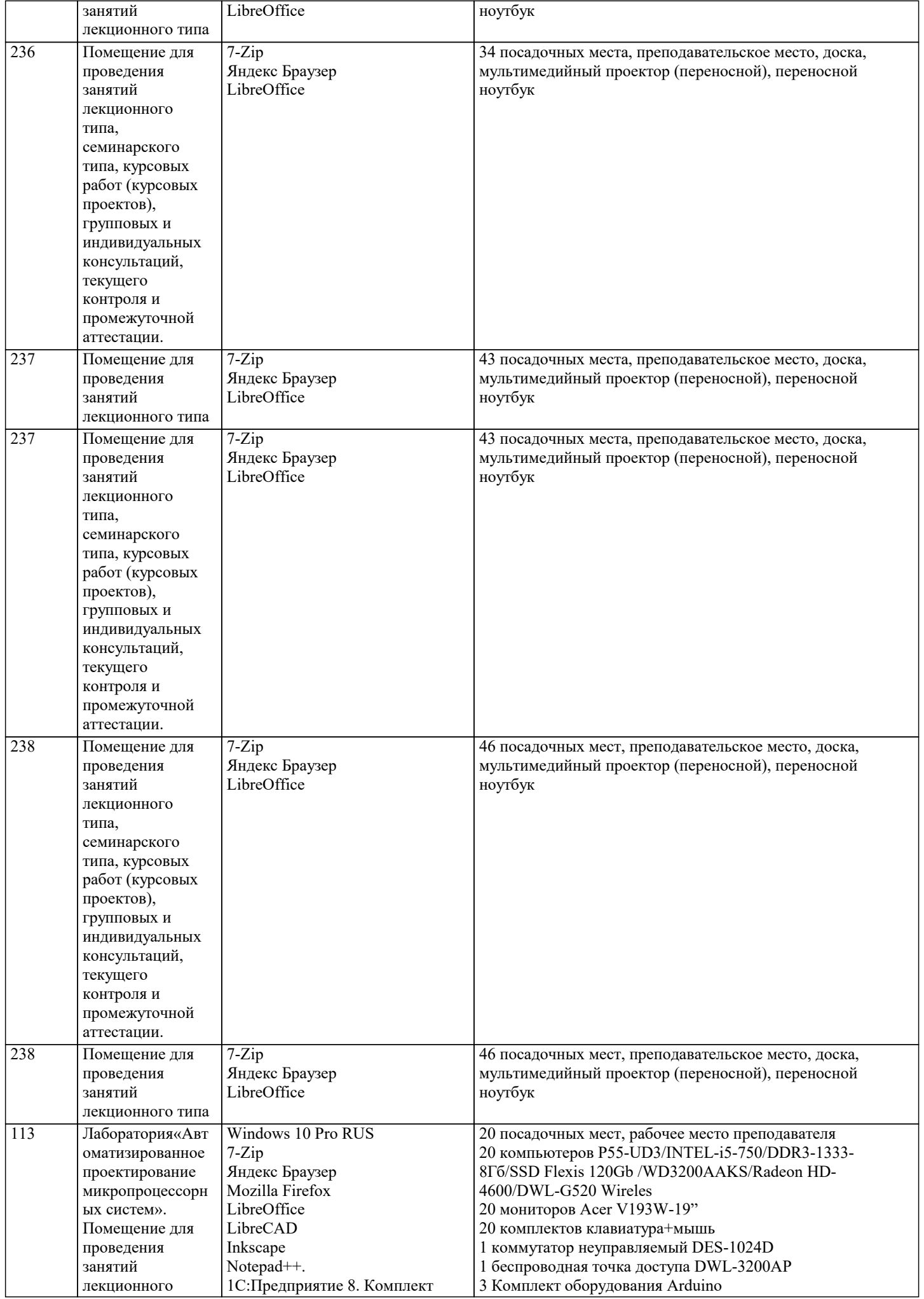

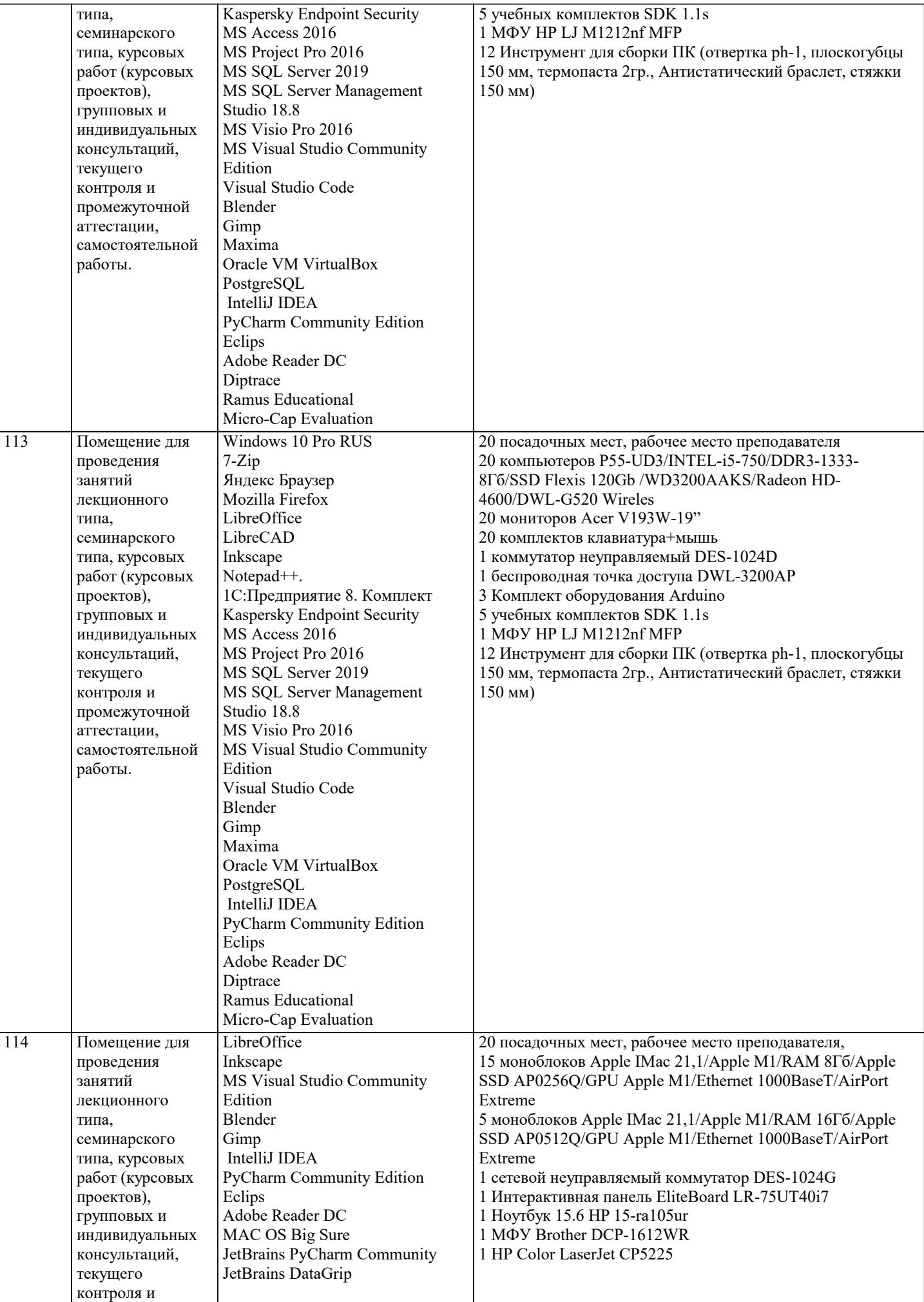

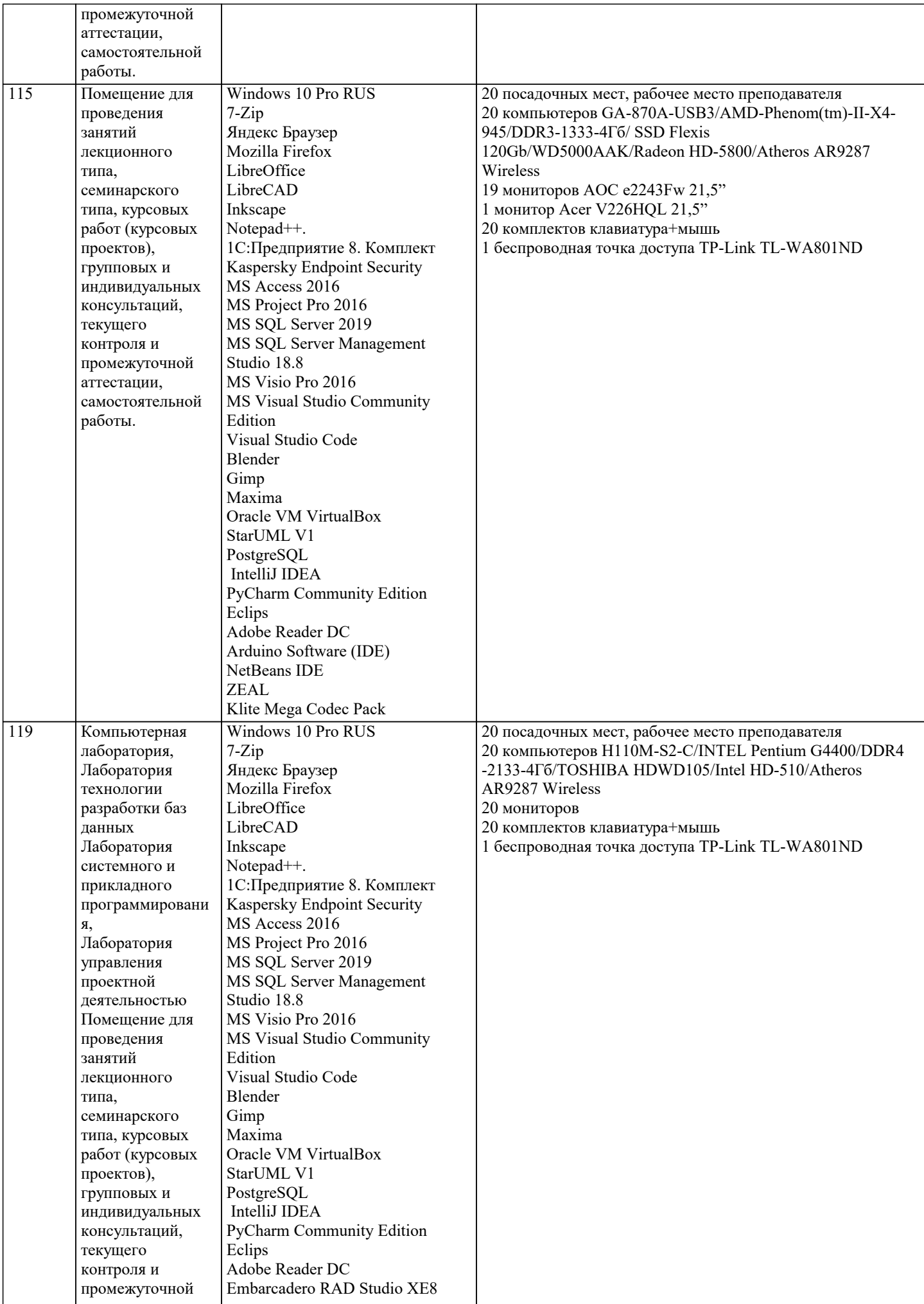

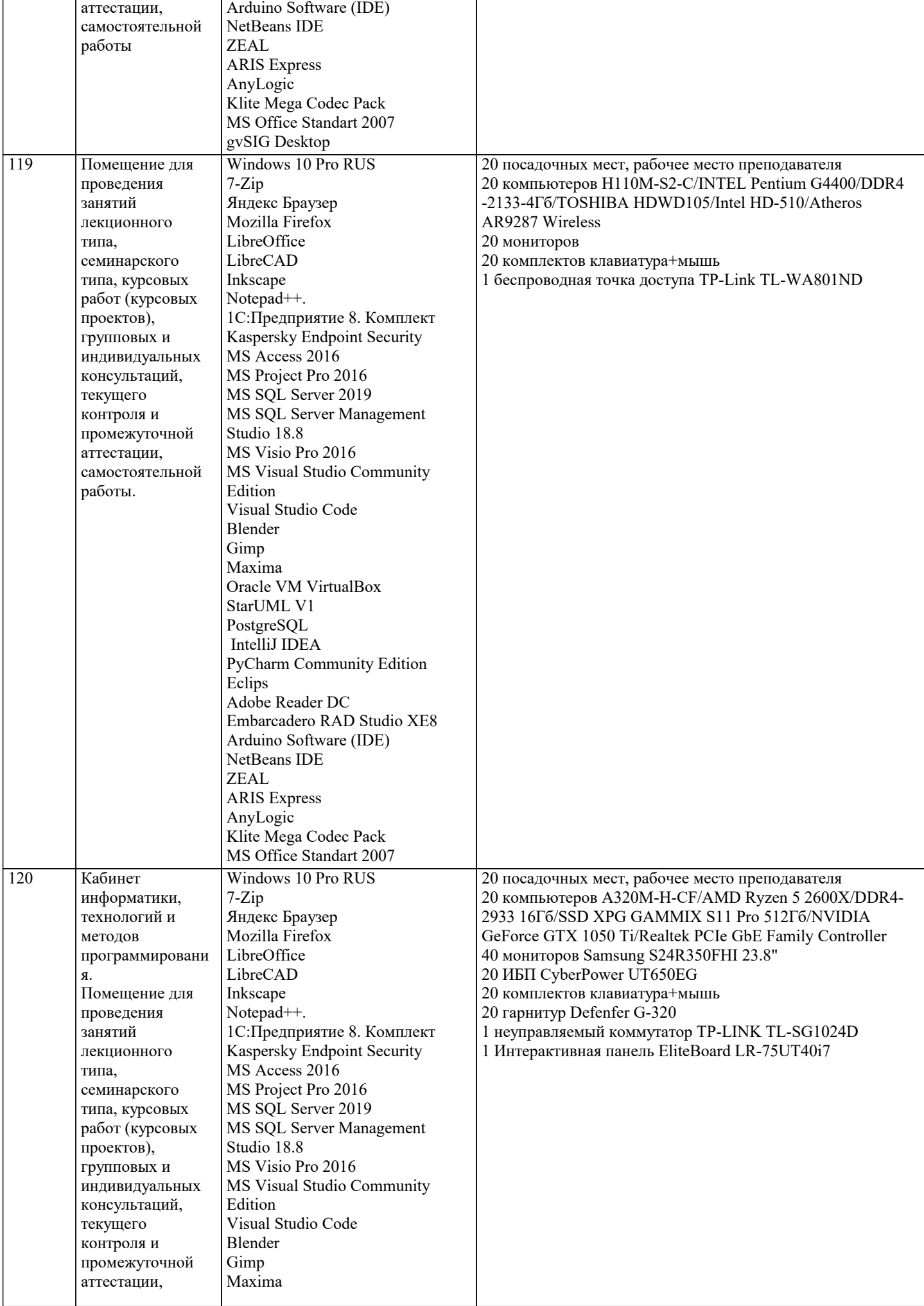

 $\overline{\phantom{a}}$ 

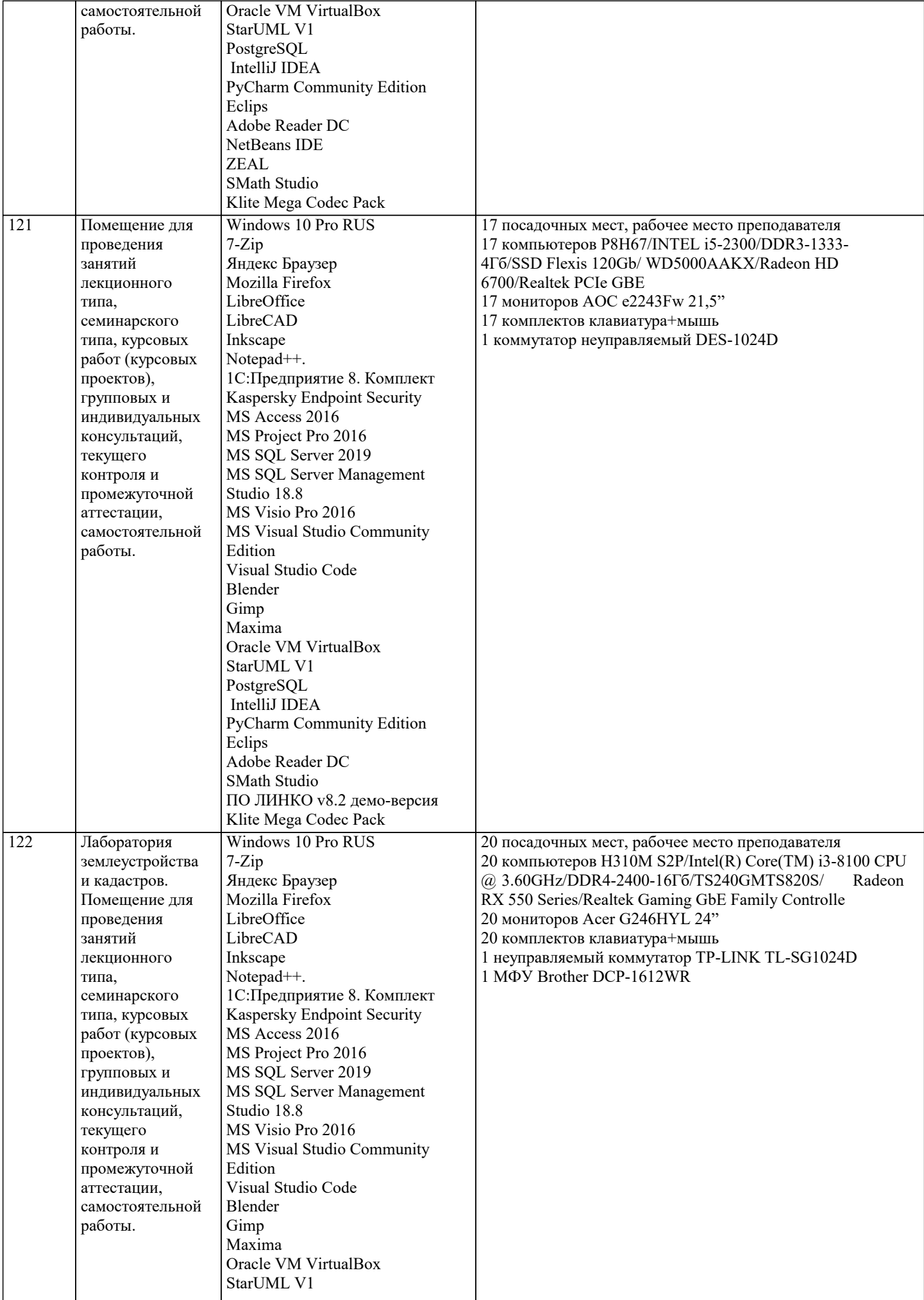

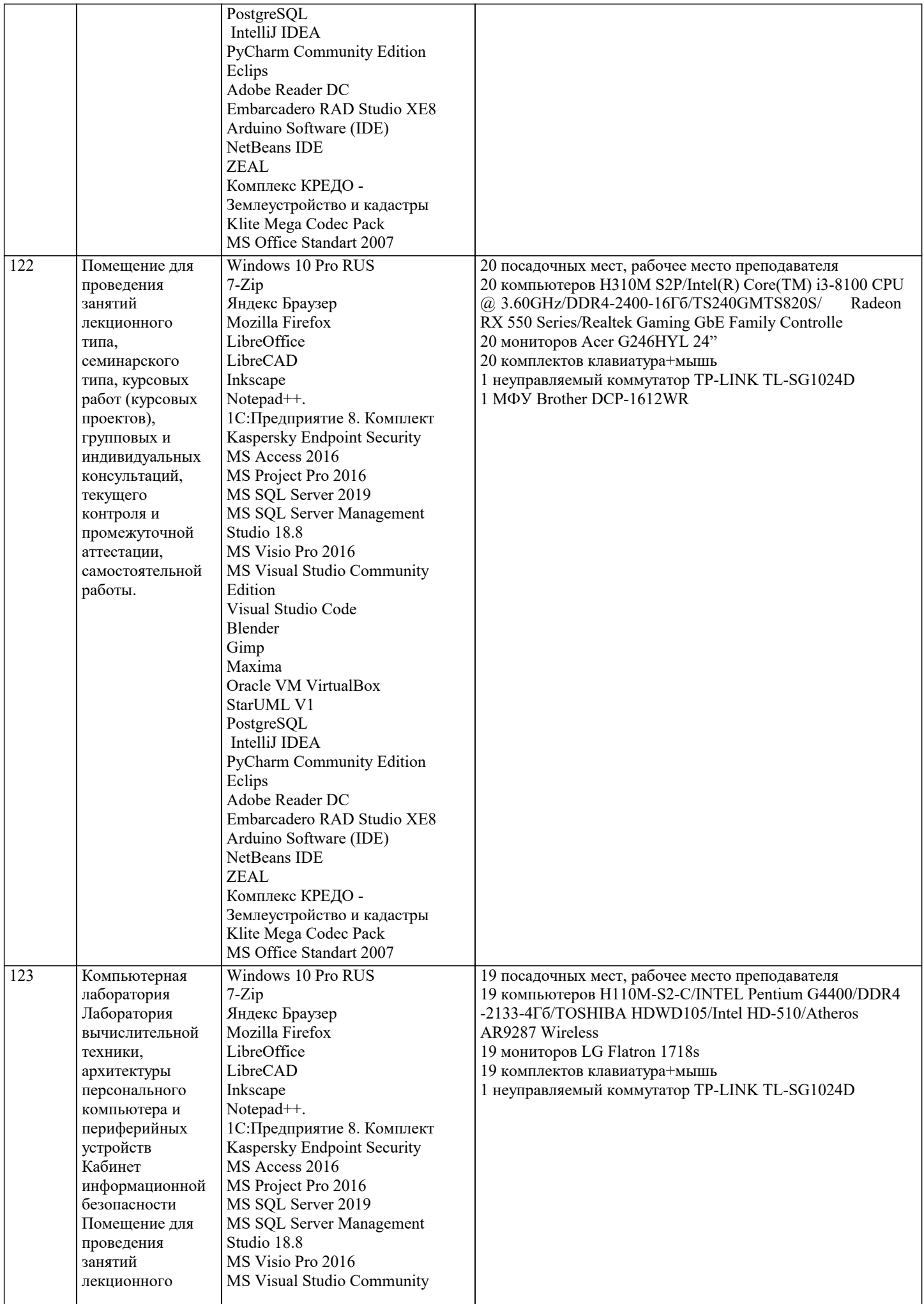

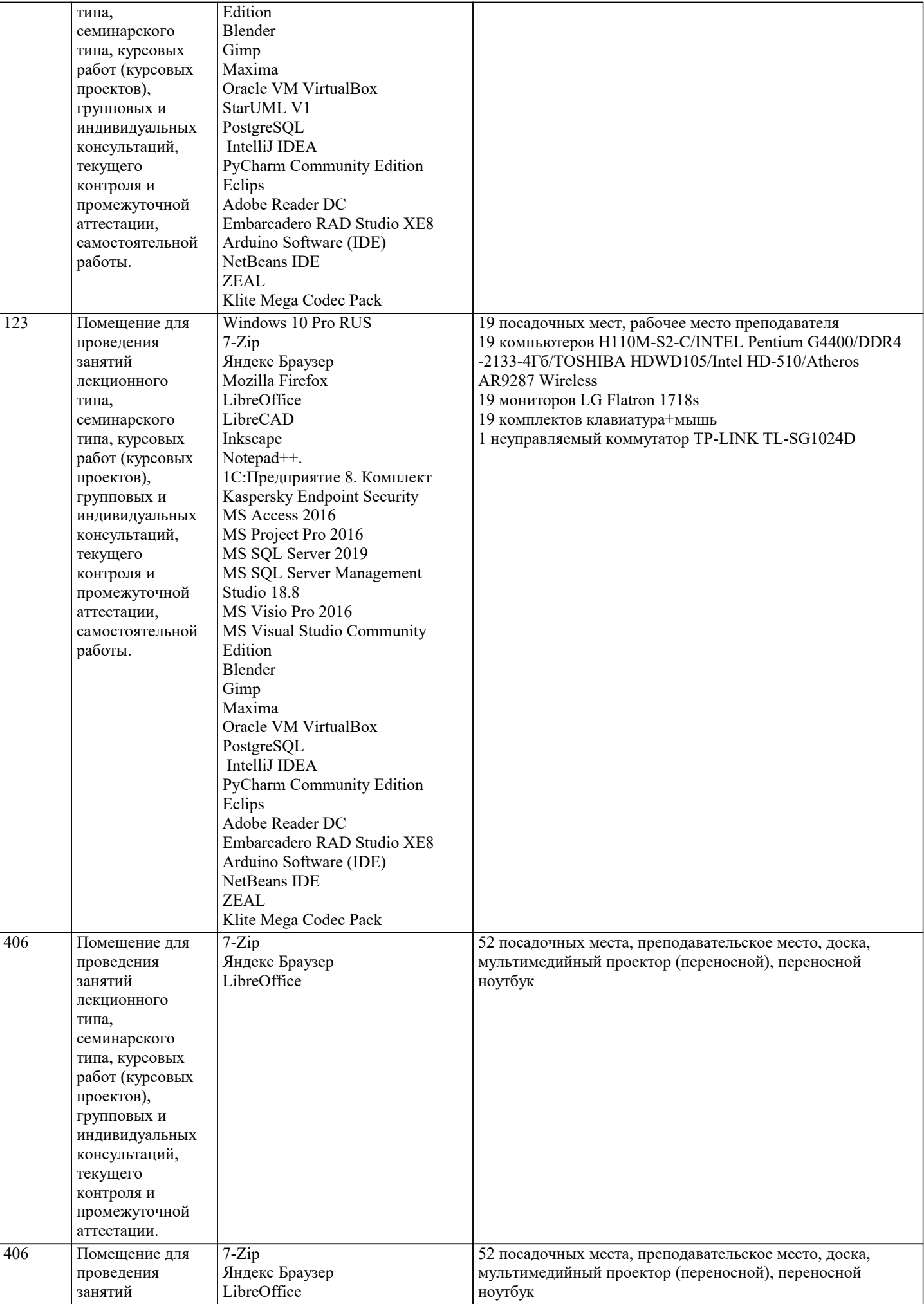

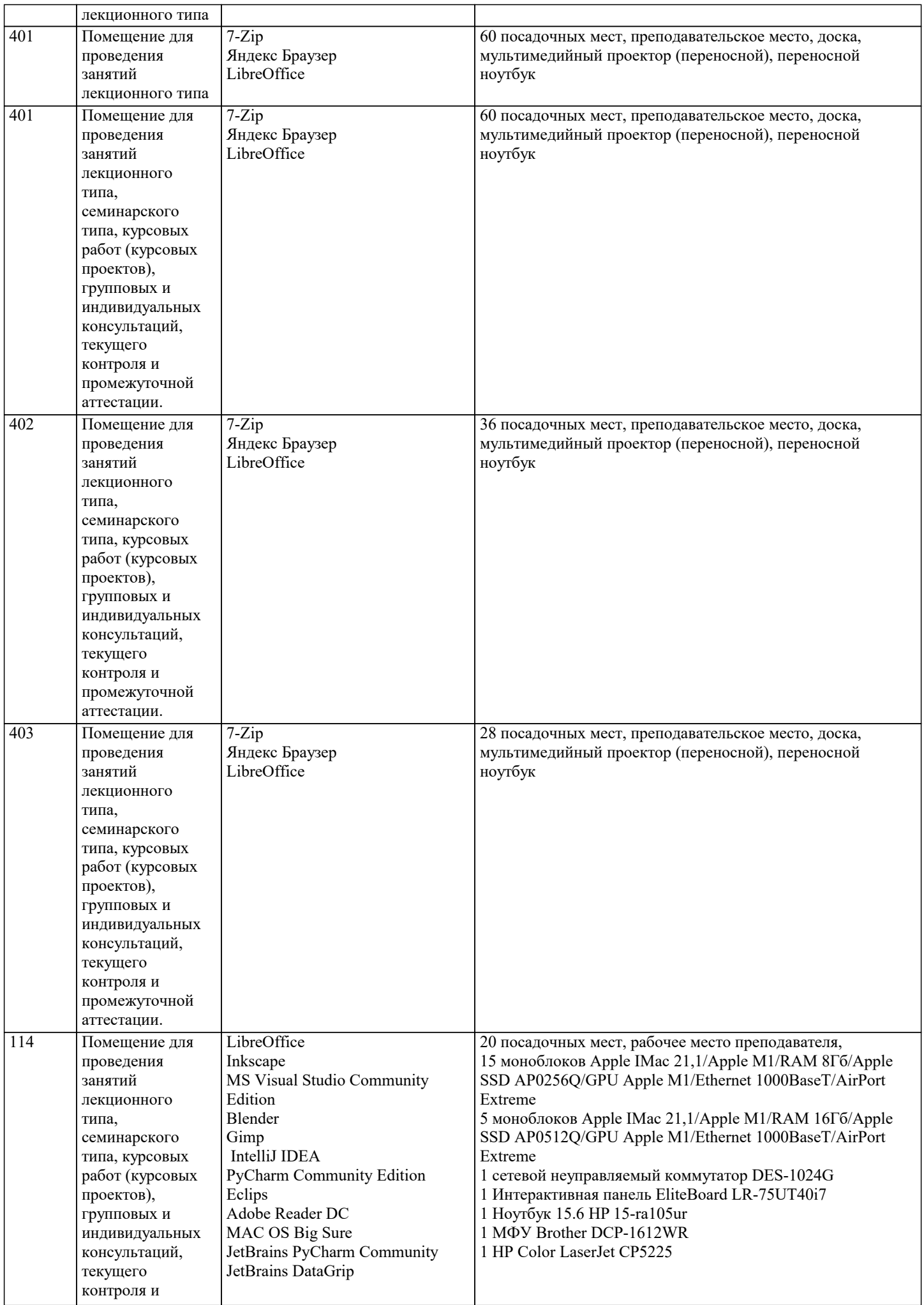

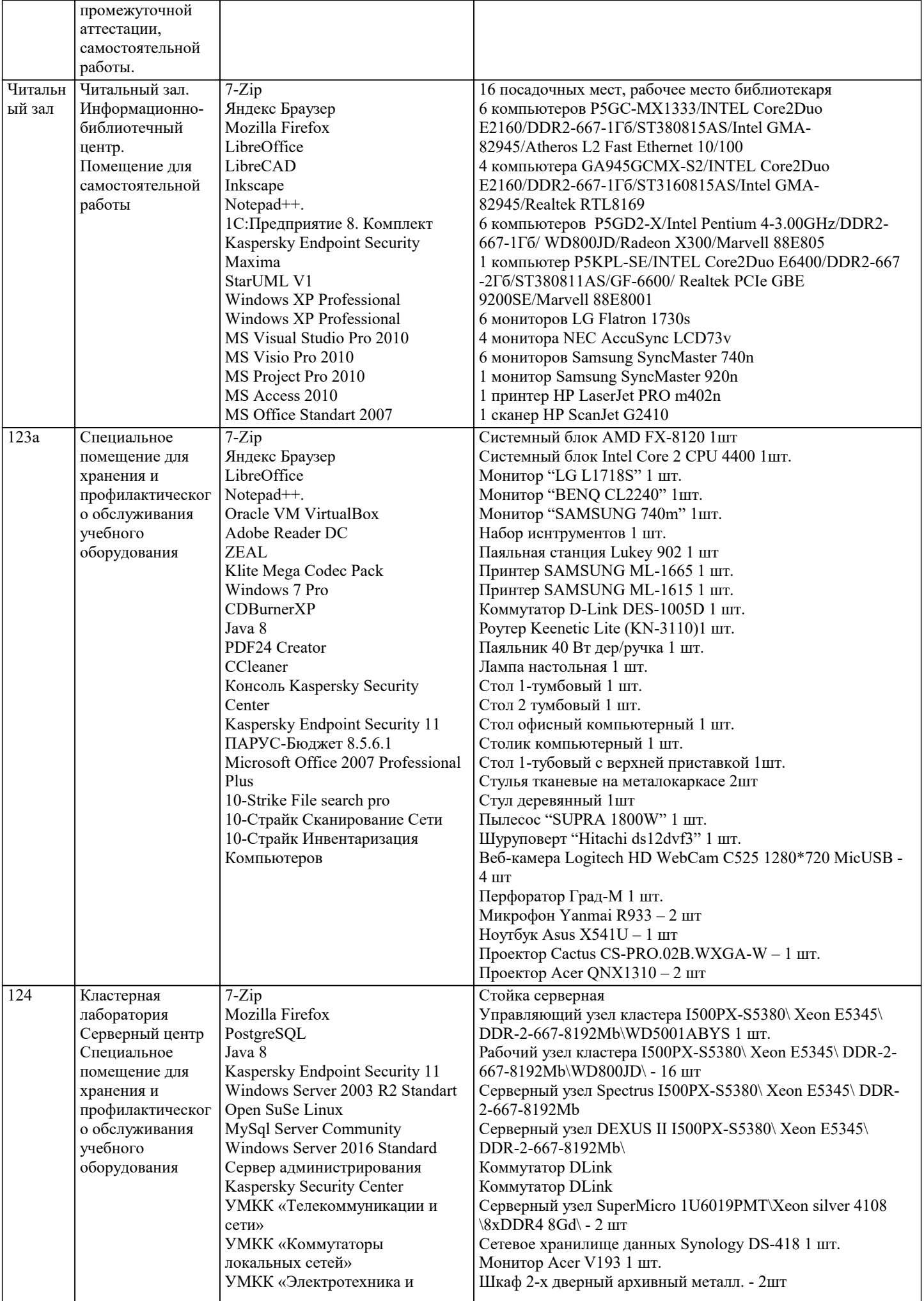

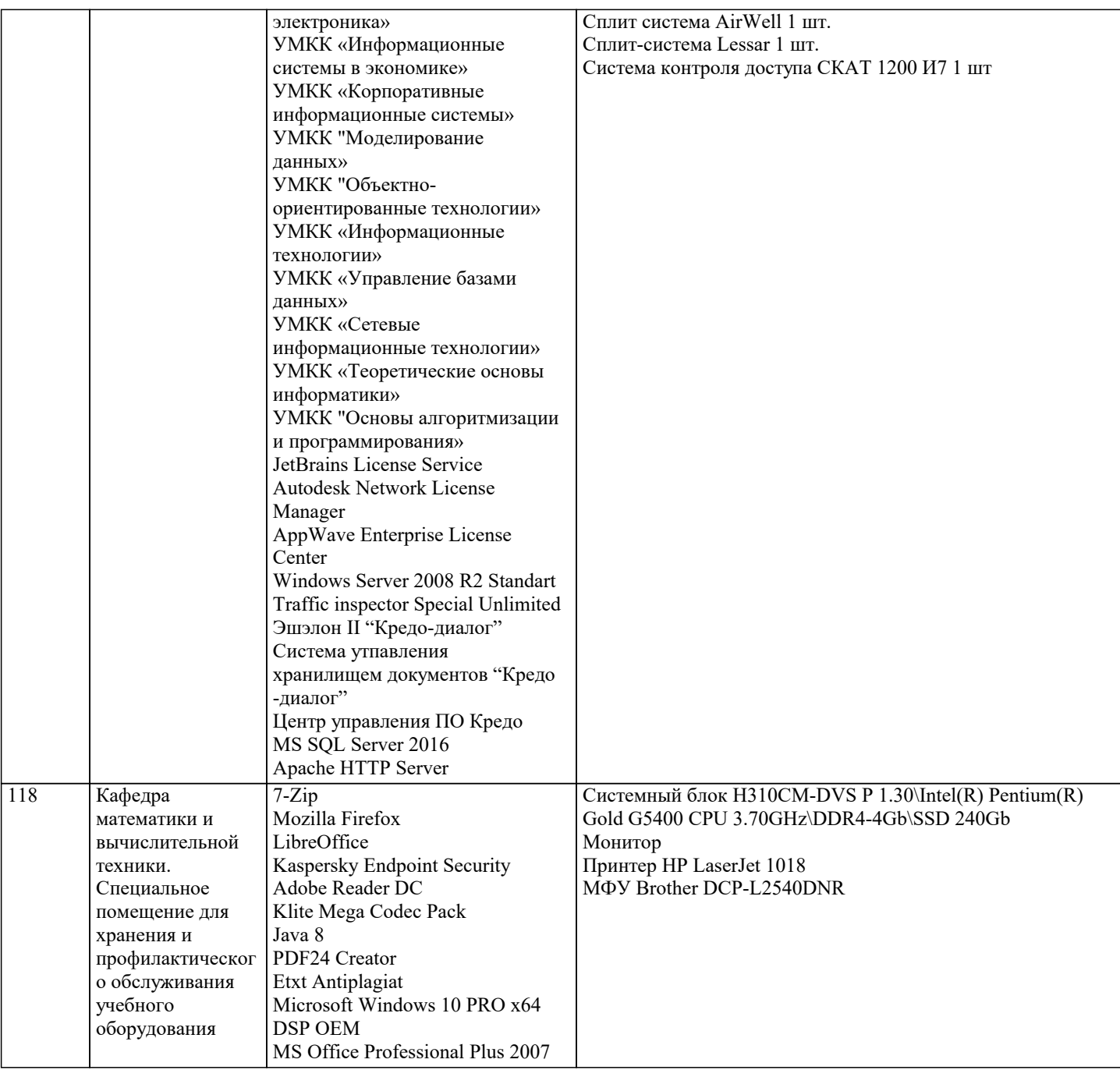

## 8. МЕТОДИЧЕСКИЕ УКАЗАНИЯ ДЛЯ ОБУЧАЮЩИХСЯ ПО ОСВОЕНИЮ ДИСЦИПЛИНЫ (МОДУЛЯ)

По дисциплине «Экология» предусмотрен текущий контроль в виде тестирования, итоговый контроль в виде экзамена по теоретическому материалу. Порядок проведения текущего контроля и итогового контроля строго соответствует Положению о проведении контроля успеваемости обучающихся в академии. В перечень включаются вопросы из различных разделов курса, позволяющие проверить и оценить теоретические знания обучающихся. Текущий контроль засчитывается на основе полноты раскрытия темы и выполнения представленных заданий. Для проведения экзамена в письменной или тестовой форме разрабатывается перечень вопросов, утверждаемых на кафедре. Выставляется дифференцированная оценка.

При контроле знаний в устной форме преподаватель использует метод индивидуального собеседования, в ходе которого обсуждает со студентом один или несколько вопросов учебной программы. При необходимости могут быть предложены дополнительные вопросы, задачи и примеры.

## 9. МЕТОДИЧЕСКИЕ УКАЗАНИЯ ОБУЧАЮЩИМСЯ ПО ВЫПОЛНЕНИЮ САМОСТОЯТЕЛЬНОЙ РАБОТЫ

Самостоятельная работа является важной составной частью учебного процесса и необходима для закрепления и углубления знаний, полученных в период семестра на лекциях, практических и интерактивных занятиях, а также для индивидуального изучения дисциплины «Экология» в соответствии с программой и рекомендованной литературой.

Самостоятельная работа выполняется в виде подготовки домашнего задания или сообщения по отдельным вопросам, написание и защита научно-исследовательской работы.

Контроль качества выполнения самостоятельной (домашней) работы может осуществляться с помощью устного опроса на практических занятиях, обсуждения подготовленных научно-исследовательских работ, проведения тестирования.

Устные формы контроля помогут оценить владение научной речью (дискуссия, диспут, сообщение, доклад и др.), в которых раскрывается умение передать нужную информацию, грамотно использовать языковые средства, а также ораторские приемы для контакта с аудиторией.

Письменные работы позволяют оценить владение источниками, научным стилем изложения, для которого характерны: логичность, точность терминологии, обобщенность и отвлеченность, насыщенность фактической информацией. Самостоятельная работа студентов заключается в систематическом изучении рекомендуемой литературы, в подготовке к выполнению промежуточных и итогового тестовых заданий, написании рефератов, эссе и выступлениях с докладами. Контроль за результатами самостоятельной работы студентов осуществляется в форме письменного (компьютерного) тестирования. Итоговый контроль дисциплины - экзамен.

Полученные знания необходимы в:

- проектировании типовых природоохранных мероприятий;
- производстве оценки воздействий на окружающую среду:
	- обеспечении экологической безопасности хозяйственной и иной деятельности; проведении экологической экспертизы;
		- разработке практических рекомендаций по сохранению природной среды.